Autodesk AutoCAD Crack Gratis (2022)

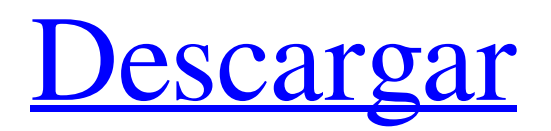

# **AutoCAD Crack PC/Windows**

AutoCAD hace el trabajo por usted. Comprende su dibujo y le permite crear dibujos con una eficiencia sin precedentes. Una vez que haya creado su primer dibujo de AutoCAD, descubrirá rápidamente lo fácil que es editarlo y modificarlo, lo fácil que es compartir el dibujo con otros y lo poderoso que es para el trabajo de dibujo profesional. Con la ayuda de AutoCAD, nunca perderá tiempo en el proceso de diseño. Además, AutoCAD le permite guardar y reutilizar su trabajo e imprimir dibujos o modelos. Para obtener información sobre cómo imprimir, exportar y compartir dibujos, consulte el PDF titulado "Ayuda de AutoCAD/AutoCAD LT 2007 11.0". Descubra cómo AutoCAD puede ayudarle a ahorrar tiempo y dinero, vea las novedades de AutoCAD 2017 y realice un recorrido por AutoCAD. Este libro contiene el texto original de las ediciones nueva y actualizada de este libro, e incluye las tablas de contenido actualizadas para ambas ediciones y para AutoCAD LT 2017. Visite www.autodesk.com/learning para obtener recursos de capacitación adicionales y enviar sus comentarios, sugerencias e informes de errores. Los atajos de teclado están en negrita; los caracteres especiales están en cursiva; todos los demás caracteres están en tipo normal. En AutoCAD, puede usar el diseño de teclado predeterminado o puede usar un diseño personalizado. El diseño predeterminado es el estándar internacional; una segunda opción es para el sistema de inglés estadounidense y la tercera es para el sistema canadiense. Los íconos se colocan en los lugares donde es probable que los escriba con más frecuencia y se resaltan para mostrar la tecla de método abreviado. Los accesos directos se enumeran en grupos de tres y aprenderá cómo acceder al acceso directo desde el carácter escrito anteriormente. Figura 1.1 Una pantalla con algunos de los muchos tipos de ventanas disponibles en AutoCAD. Primeros pasos: ventanas de AutoCAD Puede tener varias ventanas en su pantalla al mismo tiempo. Puede cambiar entre ellos usando una variedad de técnicas.Puede abrir una nueva ventana de dibujo desde una actual; puede abrir una nueva ventana de dibujo dentro de una actual; puede abrir una nueva ventana de dibujo como un documento separado. Si tiene más de una ventana de dibujo abierta, puede cerrar una ventana y abrir otra, o puede cerrar todas las ventanas excepto la activa. Puede mover, cambiar el tamaño y cerrar ventanas de dibujo, así como

#### **AutoCAD Crack**

El dibujo se coloca en la base de datos y los usuarios tienen la capacidad de editar esta base de datos y luego se puede usar para restaurar el dibujo. Ver también Comparativa de editores CAD para CAE Comparativa de editores CAD para CAE Comparación de editores CAD 3D Referencias enlaces externos Consejos para estudiantes de Autocad (recursos gratuitos de AutoCAD) Tutoriales de AutoCAD Categoría:software de 1992 Categoría:Autodesk Categoría:Software de diseño asistido por computadora Categoría:Software de diseño asistido por computadora para Windows Categoría:Procesamiento de geometría digital Categoría:Software gratuito Categoría:Informática industrial Categoría:Software que utiliza la licencia zlib Categoría:Herramientas de comunicación técnicaAiden's 1st week Nueva mamá y yo en la cita con el médico de la semana pasada. Mi hermoso niño es un bebé feliz, sano y muy cariñoso. Se está alimentando bien y durmiendo bien. Su primera vacuna es hoy y estoy muy contenta de que haya terminado. Fue genial tener compañía en la semana de las citas con el médico. Primera semana de Aiden Nueva mamá y yo en la cita con el médico de la semana pasada. Mi hermoso niño es un bebé feliz, sano y muy cariñoso. Se está alimentando bien y durmiendo bien. Su primera vacuna es hoy y estoy muy contenta de que haya terminado. Fue genial tener compañía en la semana de las citas con el médico. Primera semana de Aiden Aiden fue un placer cuidar de él. No lloró ni una sola vez y estaba muy feliz de pasar tiempo conmigo en la sala de estar. Creo que él sabe cuánto lo amo y tengo la sensación de que es en lo que confía cuando trata de frustrarme. Primera semana de Aiden Aiden fue un placer cuidar de él. No lloró ni una sola vez y estaba muy feliz de pasar tiempo conmigo en la sala de estar. Creo que él sabe cuánto lo amo y tengo la sensación de que es en lo que confía cuando trata de frustrarme. Sé lo que quieres decir sobre Aiden. Es un bebé feliz, pero a veces me enfado mucho con él. Definitivamente es un bebé dulce. Sé lo que quieres decir sobre Aiden.Es un bebé feliz, pero a veces me enfado mucho con él. Definitivamente es un bebé dulce. Primera semana de Aiden Aiden fue un placer mirar 27c346ba05

### **AutoCAD Crack+ Clave de activacion For Windows**

Extraiga el archivo y ejecute "AutodeskAutoCAD360\_Autocad360.exe" Acepte el código de activación y confirme la instalación Después de instalar el programa, abra Autocad y cree un nuevo dibujo o abra un dibujo creado previamente Abra su aplicación Autocad 360 Connect en su dispositivo y escanee el dibujo Sube el archivo escaneado a Autocad360.com Abra la imagen en Autocad 360 y busque el conjunto de funciones que hay dentro. Seleccione el conjunto de características que desea importar y exportar. Si su dibujo tiene modificaciones o anotaciones que no se reconocen, puede copiarlas directamente a Autocad 360, incluidos atributos como etiqueta. Elija el conjunto de características que desea exportar Como paso final, debe guardar el archivo para poder adjuntarlo a un correo electrónico. Pegue el archivo .dwg en Autocad360.com Abre el archivo desde Autocad 360 Guarde el archivo en un servidor o unidad local para cargarlo. Referencias enlaces externos AutodeskAutocad360 Categoría:Autodesk Categoría: software 2012 Categoría:Software de diseño asistido por computadora Categoría:Software de diseño asistido por computadora para WindowsQ: Cómo eliminar el espacio adicional debajo del contenido cuando se usa bootstrap con django Así que aquí está el diseño que estoy tratando de lograr. Pero tengo un espacio adicional en la parte inferior del contenido cuando uso el programa de arranque y no sé cómo deshacerme de él. Aquí está el contenido que estoy usando: {{ contenido }} Este es el código completo de la plantilla: {% extiende "base.html" %} {% contenido del bloque %} {{ contenido }} {% contenido de bloque final %} Y esta es la base.html Documento

## **?Que hay de nuevo en AutoCAD?**

Puede importar una imagen de una hoja de papel impresa en un dibujo, de modo que pueda agregarle comentarios directamente. Para obtener instrucciones, consulte el documento de ayuda "Importación de una imagen impresa". Importación de archivos PDF: Puede importar un PDF en un dibujo. Para obtener instrucciones, consulte el documento de ayuda "Importación de una imagen impresa". Herramientas de marcado: Puede usar Markup Assist y el nuevo comando Markup para ayudarlo a crear dibujos efectivos. Haga clic en el cuadro "Habilitar/Deshabilitar" a la derecha de Markup Assist. Si marca varios dibujos, Markup Assist está habilitado. Markup Assist puede ahorrarle tiempo al ofrecer sugerencias de autocompletar y sugerir posibles tipos de marcas. Puede usar Markup Assist mientras usa el comando Markup para evitar volver a la barra de herramientas Dibujar/Editar. Mientras dibuja, aparece un cuadro de navegación cuando hace clic para seleccionar un objeto, por lo que puede continuar marcando sin salir del comando actual. (El cuadro de navegación también aparece cuando se desplaza sobre un objeto para ver sus propiedades). Puede guardar un dibujo para editarlo en el futuro. Para guardar un dibujo, haga clic en el botón "Guardar y nombrar" en la barra de herramientas o presione Ctrl+S. Con el nuevo comando Marcado, puede agregar múltiples tipos de marcas y cambiar la configuración de cómo se muestran las marcas. Puntos de vista: En AutoCAD y AutoCAD LT, puede abrir dos vistas del mismo dibujo al mismo tiempo. Para obtener instrucciones, consulte el documento de ayuda "Uso de vistas múltiples". Nueva función estándar: Historial de deshacer El historial de Deshacer es una lista de comandos anteriores. Puede seleccionar un comando y deshacerlo o rehacerlo fácilmente. El historial Deshacer también tiene una opción de copia de seguridad. Si selecciona un comando en el historial y no desea deshacer o rehacer ese comando, puede seleccionar "Copia de seguridad de este comando". Después de seleccionar esta opción, se almacena una copia de seguridad del comando seleccionado en una carpeta de copia de seguridad y aparece un icono "Deshacer" en el área de dibujo. El historial aparece la próxima vez que abra un dibujo.También puede iniciar un historial con el nuevo comando "Abrir historial de deshacer". Use el nuevo "Incluir historial de deshacer en el proyecto" y "En

## **Requisitos del sistema:**

Sistema operativo: Windows XP (32 bits, Windows Vista de 32 bits, Windows 7 de 32 bits, Windows 7 de 64 bits, Windows 8 de 32 bits, Windows 8 de 64 bits) Procesador: Intel i3-2120, Intel Core 2 Duo T7300 2GHz o superior Memoria: 3 GB RAM DirectX: Versión 9.0 Espacio en disco duro: 250 MB API de renderizado: Direct3D 9.0 (Windows XP)/10 (Windows Vista, Windows 7, Windows 8) Navegador:

Enlaces relacionados:

<https://livefitstore.in/advert/autodesk-autocad-2021-24-0-crack-2022-nuevo/> <http://lalinea100x100.com/?p=40068> <https://pascanastudio.com/autodesk-autocad-2021-24-0-crack-clave-de-licencia-llena-gratis-for-pc/> http://bmscontractors.sg/wp-content/uploads/2022/06/AutoCAD\_Crack\_\_\_Keygen\_para\_LifeTime\_Descargar\_2022Ultimo.pdf [https://predictionboard.com/upload/files/2022/06/WpP31F9BTlGfmEr3AqOY\\_29\\_6a5f922ad6d2ef5c82bbf4d0f57c9ce9\\_file.pdf](https://predictionboard.com/upload/files/2022/06/WpP31F9BTlGfmEr3AqOY_29_6a5f922ad6d2ef5c82bbf4d0f57c9ce9_file.pdf) <https://farmasetika.com/wp-content/uploads/2022/06/naywake.pdf> <https://www.pakruojovarpas.lt/advert/autodesk-autocad-2021-24-0-crack-descarga-gratis-actualizado-2022/> [https://integroclub.ru/wp-content/uploads/2022/06/autodesk\\_autocad\\_\\_crack\\_\\_gratis\\_ultimo2022.pdf](https://integroclub.ru/wp-content/uploads/2022/06/autodesk_autocad__crack__gratis_ultimo2022.pdf) <http://www.graham-lawler.com/humanities/autodesk-autocad-20-0-crack-gratis-3264bit-2022/> <https://momentsofjoys.com/2022/06/29/autodesk-autocad-crack-con-codigo-de-licencia/> <https://itsupportnetwork.com/autocad-24-0-crack-licencia-keygen-descargar-actualizado-2022/> <http://turismoaccesiblepr.org/?p=5812> <https://delicatica.ru/wp-content/uploads/2022/06/AutoCAD-188.pdf> <https://sfinancialsolutions.com/autocad-codigo-de-registro-gratis-actualizado-2022/> <https://smartictbd.com/2022/06/29/autocad-mas-reciente-2022/> <https://afternoon-caverns-11152.herokuapp.com/jamekala.pdf> [https://mandarinrecruitment.com/system/files/webform/autocad\\_355.pdf](https://mandarinrecruitment.com/system/files/webform/autocad_355.pdf) <https://cucinino.de/wp-content/uploads/AutoCAD-64.pdf> <http://www.interprys.it/?p=28665>

<https://kooperativakosjeric.rs/wp-content/uploads/2022/06/AutoCAD-31.pdf>